# **UNIVERSIDAD NACIONAL DE INGENIERIA**

Facultad de Ingenieria Industrial y de Sistemas

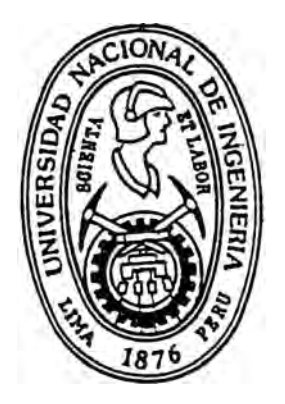

# **DIAGNOSTICO INTEGRAL DE UN CENTRO DE ESTUDIOS EN COMPUTACION E INFORMATICA**

# **INFORME DE INGENIERIA**

# PARA OPTAR EL TITULO PROFESIONAL DE: **INGENIERO INDUSTRIAL**

PRESENTADO POR:

DIAZ PONCE DEMETRIO DANILO

**LIMA - PERU** 

**1994** 

### DEDICATORIA ·

- A mis padres
- A mi esposa
- A mis hijas ·

Fiorella

Vanessa

Geraldine

#### **DIAGNOSTICO INTEGRAL DE UN CENTRO**   $\mathbf{v}$   $\mathbf{v}$   $\mathbf{v}$   $\mathbf{v}$ **DE ESTUDIOS EN COMPUTACION E INFORMATICA**

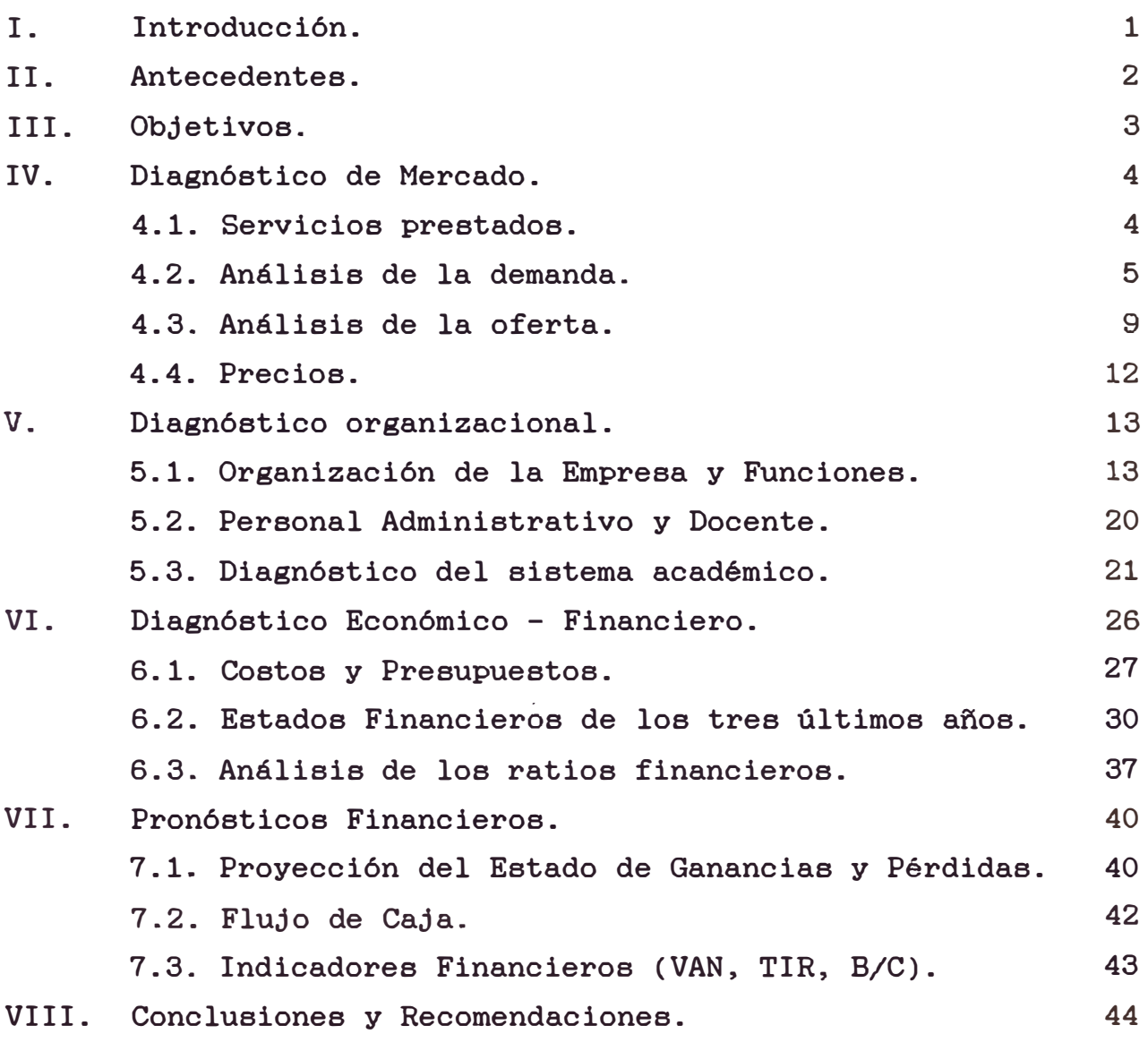

- BIBLIOGRAFIA
- $-$  ANEXOS

#### **I. INTRODUCCIÓN.**

El presente informe de Ingeniería desarrolla el diagnóstico del Centro de Estudios de Computación e Informática (DATACECI), analizando los aspectos de Mercado, Organización, Económico-Financiero desde sus inicios hasta la actualidad.

Se trata de dar a conocer la experiencia **exitosa** de una empresa **privada** de servicios de capacitación en el dictado de cursos de computación e informática, resultando las ventajas comparativas de este tipo de empresas privadas, en comparación con los centros de enseñanza en computación administrados directamente por la universidad.

Esta experiencia sistematizada en el estudio, permitirá que quienes tengan acceso a ella refuerzen su motivación y su aptitud empresarial; sobre todo de la juventud universitaria, que estamos seguros pueden crear empresas de servicio educativo de esta naturaleza, que redunden en beneficio de la comunidad y del País.

#### **II. ANTECEDENTES.**

La empresa en estudio inicio sus actividades el mes de Agosto del afio 1986, cuyo promotor principal, es el autor del presente estudio. La actividad principal de la empresa es brindar servicios educativos, a través de la ensefianza de los cursos de computación de corta duración (de 4 a 8 meses), dirigida a profesionales, estudiantes universitarios, escolares de educación secundaria, y público en general.

Fue creado como una Institución Educativa en la modalidad de Centro de Estudios de Computación e informática, cuyo nombre es DATACECI.

Es importante mencionar que DATACECI, fue la primera institución INTERNACIONAL que DE COMPUTACION E organizó, el primer INFORMATICA SECTOR EDUCACION; con expositores extranjeros. FORUM EN EL

La empresa siempre trabajo en convenio con las siguientes Universidades, Universidad Nacional de Ingeniería, Universidad Nacional Federico Villarreal, Universidad Nacional San Luis Gonzaga de Ica, capacitando a profesionales, alumnos universitarios, y a escolares en convenio con las USE de Lima Metropolitana.

#### **III. OBJETIVOS.**

El presente estudio, pretende los siguientes objetivos:

- Mostrar la diversidad de cursos libres de computación, que existe en el mercado de estos servicios, sobre todo en Lima Metropolitana a través de los períodos 85 - 90 y después del 90.
- Determinar la rentabilidad de la empresa desarrollando este tipo de cursos libres.
- Mostrar el comportamiento del mercado de este tipo de servicios educativos.
- Motivar a los egresados y estudiantes de la Universidad Nacional de Ingenieria, para que formen empresas de Servicios Educativos y la manejen con criterio empresarial.

#### **IV. DIAGNOSTICO DE MERCADO**

#### **4.1 Servicios prestados por** el **centro.**

En los inicios DATACECI (afio 86), de acuerdo al comportamiento de la demanda, dictaba los siguientes cursos:

- D.O.S. 3.2
- Basic Integral.
- Cobol Estructurado.
- Lotus 123.
- Procesadores de Textos (Word Star).
- Pascal.
- Mantenimiento de Computadoras.
- Ensamblaje Y Reparación de Computadoras.  $\sim$

Adicionalmente a estos cursos, se ofrecian otros servicios:

- Elaboración de software a la medida del cliente.
- Mantenimiento y reparación de computadoras.
- Asesoria en adquisición de computadoras.

En la actualidad debido a los últimos adelantos en cuanto a nuevos cursos de computación de mayor cobertura, rapidez de trabajo y de mayor procesamiento de información, se está dictando los siguientes cursos:

- D.O.S. 6.0  $\sim$
- Word Perfect 6.0
- Qpro 5.0
- Clipper 5.0.
- $\frac{1}{2}$ Lenguaje C
- $\overline{\phantom{a}}$ Fox Pro 2.5
- Windows 3.1  $\overline{\phantom{a}}$
- $=$  Autocad 12.0
- \_Ensamblaje de PCs
- Diagnostico y mantenimiento de computadoras.
- Redes Novell Netware 3.11
- Corel Draw 4.0
- $\sim$ Page Maker 5.0

La duración de estos cursos, oscilan entre 4 a 8 semanas.

#### **4.2 Análisis de la demanda.**

En sus inicios (Año 1986) los demandantes por los cursos de computación que dictaba DATACECI SA eran principalmente Estudiantes Universitarios, y en menor cuantía profesionales secretarias, etc.

Por eso se firmó convenio primero con la "UNIVERSIDAD NACIONAL FEDERICO VILLAREAL" y después con la FACULTAD DE INGENIERIA INDUSTRIAL de la UNI por que su área geográfica, de trabajo era Lima Metropolitana.

Después se fue en búsqueda de nuevos mercados en Provincias, por eso el año 1987 se. firmó convenio con la Universidad Nacional San Luis Gonzaga de lea, mediante la cual se dicto cursos de computación a las localidades de: Cañete, Chincha, Pisco e lea.

Era la primera vez que una empresa en convenio con la Universidad de lea, dictaba cursos de computación en las localidades mencionadas, lo que despertó el deseo por conocer los adelantos

en este aspecto tan es así; que los alumnos estaban conformados por: autoridades, Empleados bancarios, Gerentes de diversas empresas de Servicios y Producción, secretarias,etc.

Buscando nuevos mercados, el año de 1988 se firma convenio con las USE  $N2$  4 (Agustino) y USE No 15 (Ate, Vitarte, Chaclacayo) para el dictado de cursos de computación a los alumnos desde Quinto Grado de Educación Primaria, hasta Quinto Año de Educación Secundaria.

Para ésta época DATACECI SA, fue la primera en el dictado colegios tipo de cursos en los de Lima Metropolitana, lo que representa una experiencia muy importante para la empresa.

Respecto a los cursos de mayor demanda entre los años 1986 - 1989,y los que por ende se dictaban eran los siguientes:

- D.O.S. 3.2  $-$
- Baaic Integral
- Cobol
- Lotus 123 (versión 2.1) ÷
- ω. Procesadores de Textos.
- Pascal.

En loa últimos 4 años la demanda por loa cursos de computación, han sufrido diversos cambios, porque la informática ha evolucionado rápidamente y se tiene cursos novedosos de mayor utilidad, procesando mayor cantidad de información tiempos óptimos.

En estos momentos los cursos de mayor demanda son los siguientes:

- $\overline{a}$ D.O.S. 6.0
- Word Perfect 6.0
- Qpro 5.0
- Clipper 5.0 ÷
- Lenguaje C Ξ.
- Fox Pro 2.5  $-$ .
- Windows 3.1  $\sim$
- Autocad 12.0
- Ensamblaje de PCs
- Diagnostico computadoras. y mantenimiento de
- Redes Novell Netware 3.11 ł
- $\overline{\phantom{0}}$ Corel Draw 4.0
- Page Maker 5.0
- Ventura Publisher

Respecto a los demandantes en la actualidad se incrementaron dada la necesidad de las empresas pequeñas, medianas, grandes tanto manufactureras como de servicios por contar con personal con conocimientos de los cursos antes mencionados que le permita tener información requerida en el momento oportuno, los demandantes principales son:

- Estudiantes universitarios. -
- Egresados de colegios secundarios, que no ÷. ingresarán a Institutos y/6 Universidades.
- Estudiantes de Institutos Tecnológicos.
- Profesionales de las diferentes carreras universitarias.
- Empleados de ÷ las empresas públicas y privadas.
- Profesores de colegios  $\overline{\phantom{a}}$
- Estudiantes de secundaria (preferentemente en los meses de verano)

La demanda potencial, por los cursos libres de computación a través de los últimos 8 años, se muestra en el cuadro siguiente:

Demanda Potencial por Cursos libres de Computación en Lima Metropolitana

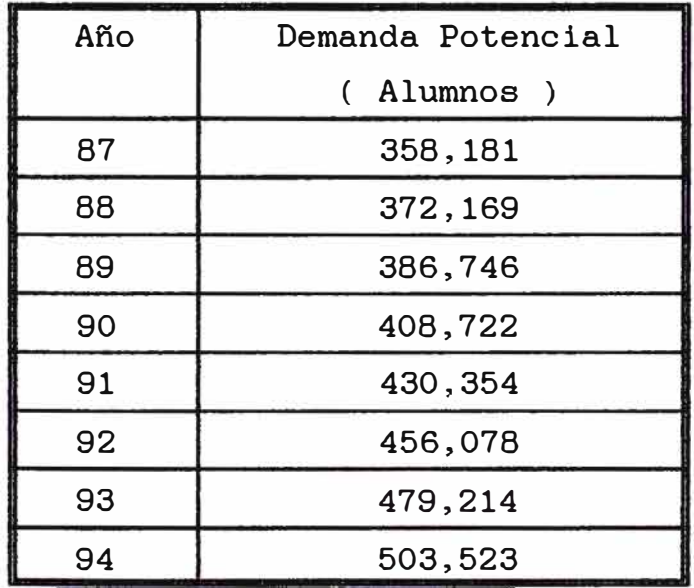

**(INEI, MINISTERIO DE EDUCACION)** 

#### 4.3. Análisis de la Oferta

Entre los años 86 - 89, la  $\degree$ competencia por el dictado de cursos libres de computación era pequeña, por lo que en dicho periodo si era un buen negocio para cualquier inversionista que quisieran iniciarse en este tipo de actividad. En los años mencionados, el CENTRO DE ESTUDIOS DE COMPUTACIÓN DATACECI, logró consolidarse, porque fue pionera en el dictado de cursos libres, para los alumnos de secundaria, lógicamente sin descuidarse el dictado de cursos **a** los estudiantes de las universidades, institutos, empleados y público en general.

En esa época se puede decir que la competencia estaba representada por:

- Centro de Estudios, de computación que tenia convenio con UPSMP.
- Centro de Estudios, de computación que tenia convenio con UNMSM.

A partir del año 1989, dada la gran demanda por cursos libres de computación, los institutos, universidades, centros de estudios, se empieza a dictar dichos cursos debido a que representaba una buena fuente de ingresos.

En estos últimos 4 años la oferta por servicios educativos en computación se ha incrementado, debido a la creación de nuevos institutos, al dictado de cursos libres en las diferentes facultades de las universidades nacionales (UN!, San Marcos, Villarreal, UTC) y Universidades Particulares.

## OFERTA DE SERVICIOS DE COMPUTACION E INFORMATICA

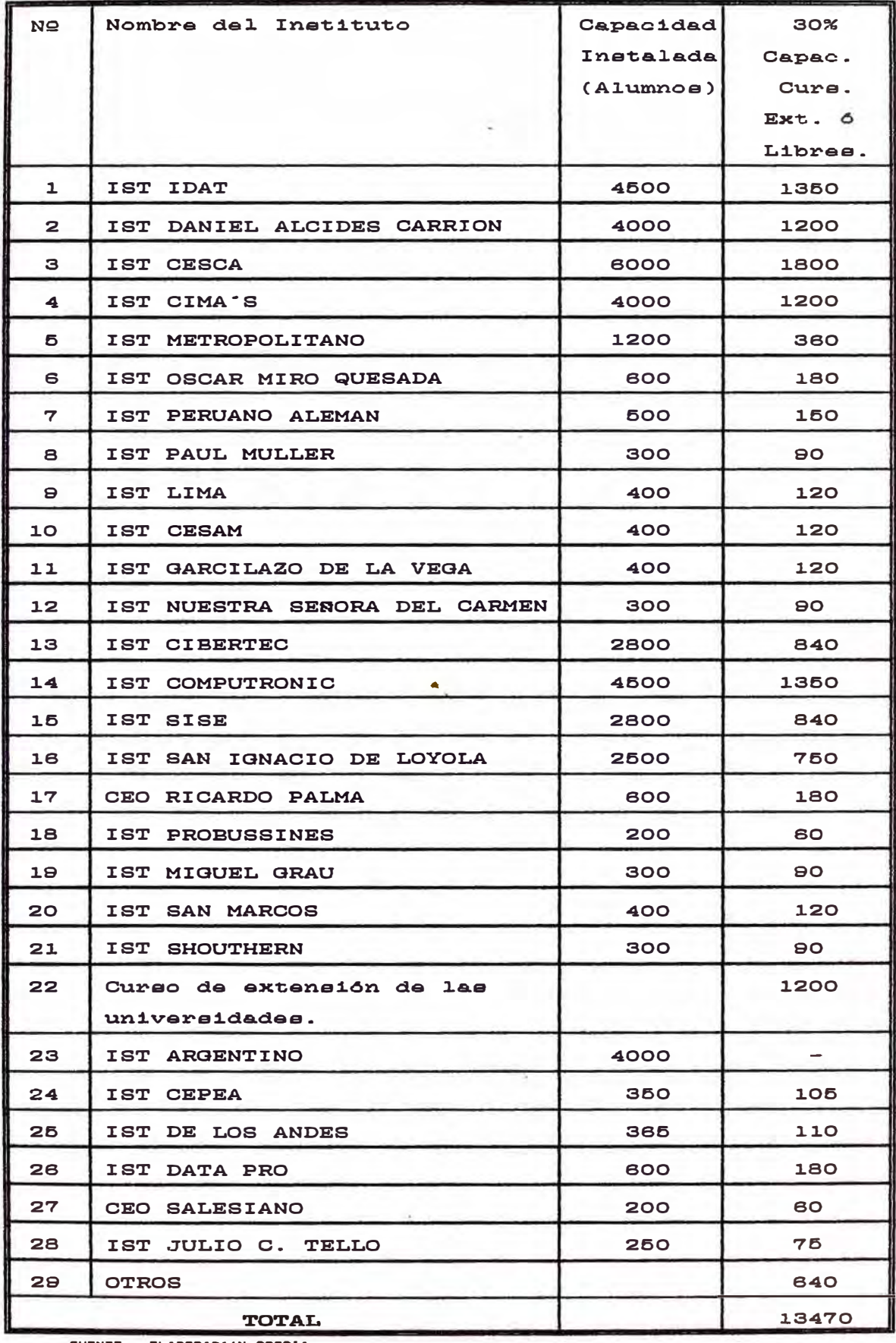

FUENTE I ELABORAC16N PROPIA

La oferta en los últimos 4 años, ha tenido un comportamiento variado, debido a la implementación de diversos institutos y replanteamientos de cursos libres en los institutos grandes, constituidos antes de 1990.

A continuación se muestra la oferta de dictado de cursos libres de computación:

# **OFERTA DE CURSOS DE COMPUTACIÓN POR LAS DIFERENTES INSTITUCIONES**

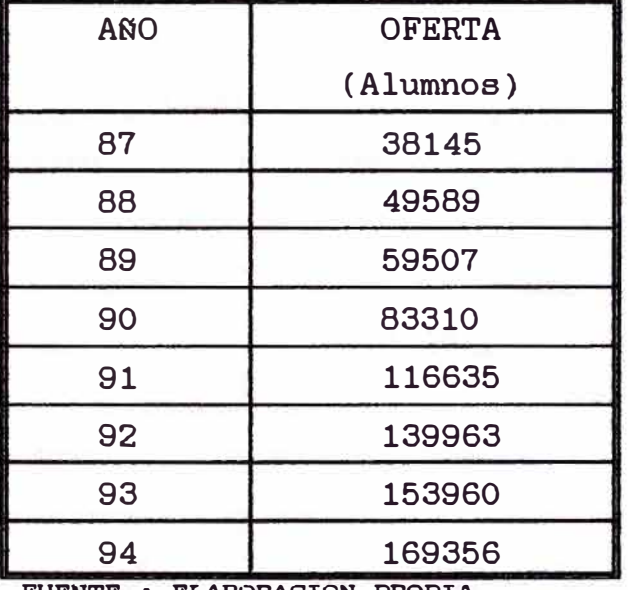

FUENTE : ELABORACION PROPIA

(INEI. MINISTERIO DE EDUCACION)

#### 4.4 Precios.

Los precios varian de acuerdo al tiempo de dictado (4 semanas, 6 semanas, 8 semanas), a la complejidad de los cursos de computación y a la ubicación del Instituto.

A continuación se muestra loa precios que cobra en promedio las universidades nacionales:

| Curso                 | Hr.    | Hr.     | Duración   | Costo<br>(SZ, 0) |       |
|-----------------------|--------|---------|------------|------------------|-------|
|                       | Teoria | Labor.  |            | Univ.            | Inst. |
| D.O.S. v 6.2          | 4 Hr.  | 2 Hr.   | 5          | 70               | 90    |
| Word Perfect 6.0      | 4 Hr.  | 2 Hr.   | Б          | 70               | 90    |
| Quattro Pro 5.0       | 4 Hr.  | 2 Hr.   | Б          | 70               | 90    |
| Quattro Pro 5.0       | 6 Hr.  | 2 Hr.   | Б          | 70               | 90    |
| Clipper 5.2           | 4 Hr.  | 2 Hr.   | Б          | 70               | 100   |
| Foxpro 2.5            | 4 Hr.  | $2$ Hr. | Б          | 70               | 100   |
| Foxpro 2.5            | 4 Hr.  | $2$ Hr. | Б          | 70               | 100   |
| Foxpro 2.5            | 4 Hr.  | 2 Hr.   | Б          | 80               | 100   |
| Autocad               | 4 Hr.  | 2 Hr.   | $\epsilon$ | 100              | 150   |
| Diagnóstico y         | 6 Hr.  |         | 4          | 120              | 150   |
| Mantenimiento         |        |         |            |                  |       |
| Ensamblaje de<br>PC e | 6 Hr.  |         | 4          | 100              | 150   |

**Precios Promedios de cursos de computación** 

**FUENTE I ELA8DRACIDN PROPIA** 

En los institutos y centros de estudios de computación, los cursos son más caros, por que mientras en las universidades se aprovecha de toda la infraestructura que la universidad proporciona (salones, computadoras) en los institutos, todo corre a cuenta del empresario que arriesga su capital en la adquisición de computadoras, impresoras, carpetas, etc.

### **V. DIÁGNOSTICO ORGANIZACIONAL.**

En este punto se realizará un análisis de la organización de la empresa, que comprende los siguientes aspectos.

- Organigrama y Funciones.
- Personal Administrativo y Docente.
- Sistema Académico.

#### **5.1 Organización de la empresa y Funciones.**

La organización actual de la empresa, se puede representar mediante el siguiente organigrama: (ver esquema nQ 1).

Funciones de cada unidad de la organización.

#### **l. Promotores.**

- Evaluar plazos generales cada afio.
- Evaluar el estado económico-financiero de la empresa.
- Evaluar normas de control para toda la empresa.
- Coordinar con el director para que and . este informe periódicamente sobre la marcha de la empresa.
- Aprobar los presupuestos elaborados por el director.

#### **2. Director Gerente.**

- Hacer cumplir las normas en materia educativa emanados del Ministerio de Educación.
- Elaborar el plan operativo anual, el mismo que tiene que presentar a los promotores para su aprobación.

ESQUEMA N- <sup>1</sup>

#### ORGANIGRAMA DEL CENTRO DE ESTUDIOS DE

COMPUTACION **E** I\_NFORMAT I CA

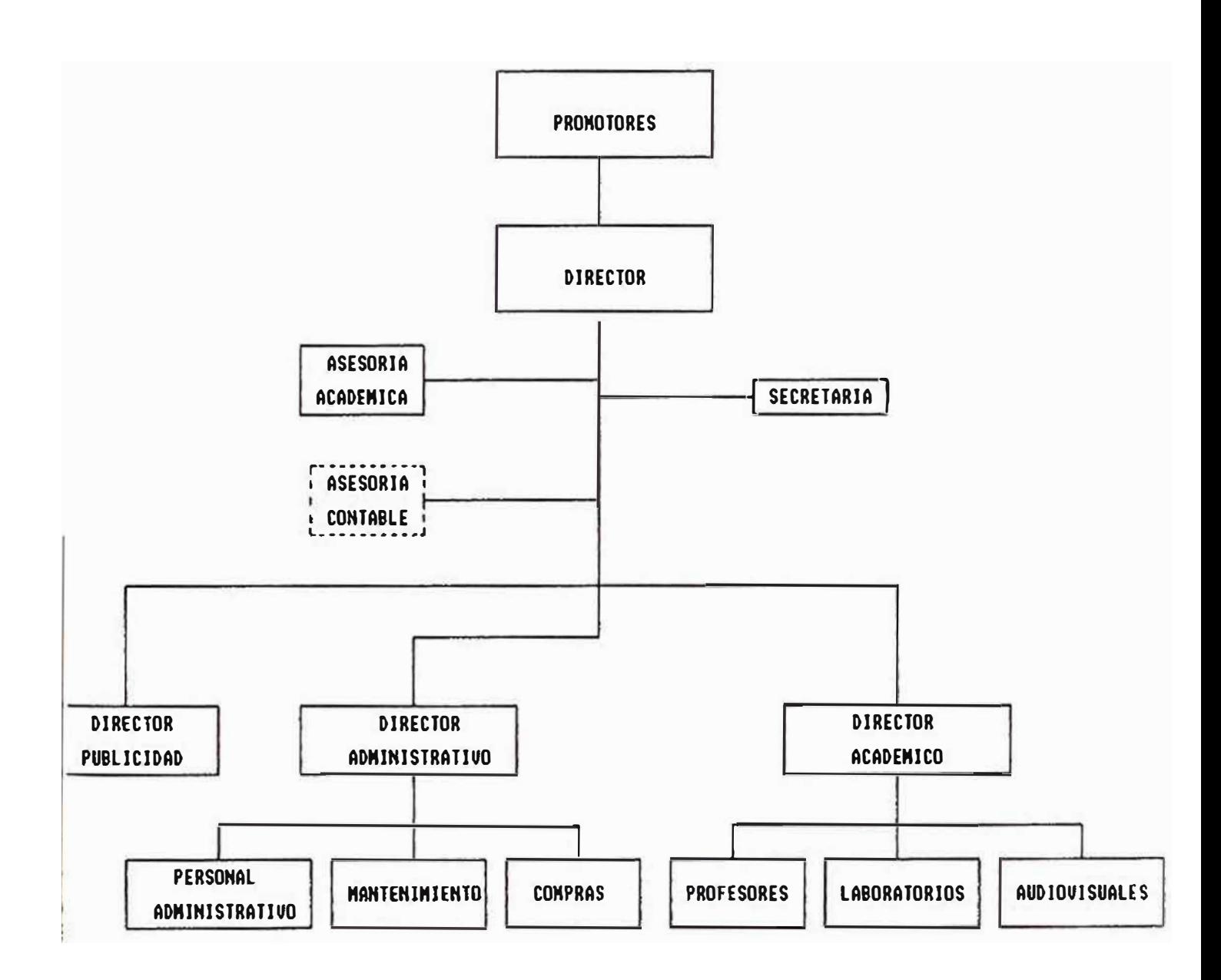

- Se encarga de dirigir y controlar las  $\rightarrow$ unidades de Administración, Coordinación académica, Extensión educativa y Publicidad.
- Elaborar los presupuestos de Ingresos  $\equiv$ y Costos de la organización.
- Seleccionar a todos los responsables  $\overline{\phantom{0}}$ de las unidades de línea de la empresa.
- Seleccionar y controlar el staff conformado por las unidades de secretaría, asesoría académica y la asesoría contable.
- Aprobar los contratos de docente y no docente institución. personal de la
- Revisar y firmar documentos certifi cadas y/o diplomas a nombre de la institución conjuntamente con el director académico y el director de Extensión Educativa.
- Otras funciones que le asignen los promotores.

#### **3. Asesoría Académica.**

- Brindar asesoramiento técnico en  $\overline{a}$ cuestiones académicas al director.
- Apoyar al director en la elaboración del plan operativo anual.
- Apoyar al director en la elaboración de las herramientas de gestión y control que permitan la buena marcha de la empresa.

#### **4. Aaeaoría Contable.**

- Brindar asesoramiento técnico al director en todos los aspectos en materia de contabilidad de Costos y contabilidad comercial.
- Diseñar, implementar y controlar todo el sistema contable exigido por el fisco a la empresa.
- Preparar periódicamente los estados económicos-financieros de la empresa.
- Preparar y sustentar el informe económico-financiero de la empresa.

#### **5. Secretaría.**

- Brindar apoyo al director y a las unidades de publicidad, administración y coordinación académica en los aspectos propios de las actividades de su competencia.
- Prepara y organiza la documentación.
- Llevar agenda todo el dia de todas las citas del director.
- Atender ordenadamente al público ó al personal de la empresa.
- Recibir y registra todas las llamadas telefónicas.
- Organizar y oontrolar el orden y  $\overline{\phantom{a}}$ clasificación de todos los archivos de la empresa.
- Tipear toda la documentación ad-hoc.
- Solicitar todos los materiales propios para marcha de su oficina. útiles y la buena
- **6. Director académico.**
- Dirigir y controlar las actividades  $\overline{a}$ académicas en las que intervienen los profesores, los laboratorios y el área de audiovisuales de la empresa en actividades del mercado de computación e informática.
- Elaborar la programación académica, en base a los horarios, número de secciones y disponibilidad de los docentes.
- Coordinar la actualización permanente de los syllabus de cada curso.
- Supervisar y evaluar los avances temáticos de cada profesor y/o curso de acuerdo a lo programado.
- Supervisar la asistencia de docentes.
- Diseñar y programar mensualmente las encuestas docentes.
- Entrevistar y seleccionar a los  $\rightarrow$ docentes.
- Preparar los contratos de **Contract** los profesores.
- Programar y coordinar el uso laboratorios de computo institución. de los de la
- Programar, coordinar y hacer adecuado mantenimiento de todos los equipos audiovisuales de la institución.
- Otras funciones ad-hoc.
- **7. Director administrativo.**
- Preparar y proporcionar a los promotores información sobre la marcha administrativa de la institución.
- Coordinar con el coordinador académico sobre los montos de las pensiones mensuales y el número de becas.
- Organizar y Administrar la mejor utilización de los recursos humanos y materiales de la institución.
- Supervisar el cumplimiento del reglamento interno de trabajo.
- Promover la capacitación del personal.
- Coordinar con el director de la institución el plan de implementación de nuevos materiales, equipos y enseres para la institución.
- Analizar conjuntamente con el asesor contable y el director económico-financiero institución. estado de la
- Entrevistar y seleccionar al personal no docente de la institución y preparar sus contratos.
- Otras funciones ad-hoc.

#### **8. Director de Publicidad.**

Preparar todas las campañas  $\overline{\phantom{a}}$ publicitarias de la institución a manejarse en diarios de mayor circulación y/o en los campos de las instituciones clientes con las cuales se trabaja.

- Velar por el adecuado equilibrio- $\overline{\phantom{0}}$ costo de la campaña publicitaria.
- Coordinar con el director académico los aspectos de detalle del programa publicitario de los cursos y/o eventos propios de la institución.
- Hacer todas las gestiones ad-hoc  $\overline{\phantom{0}}$ publicitarias que permitan un buen trabajo permanente publicitario en le mercado de los servicios de computación e informática.

#### **5.2 Personal Administrativo y Docentes**

#### **a) Personal Administrativo .**

. El personal administrativo que trabaja en la empresa, requiere de capacitación, para llevar de manera ágil los procesos de:

- Planillas.
- Documentación de alumnos.
- Certificados.
- Control y manejo de personal.
- Control de los locales, mantenimiento y limpieza.
- Estadistica de alumnos por cursos.

Otro aspecto importante es que la contabilidad de la empresa, es llevarla por un asesor externo y no por las unidades de administración de la empresa.

Respecto a la estructura organizativa, consideramos que la actual es funcional y cumple con los objetivos de la empresa, para el tamaño de la empresa no se requiere de mayor diversificación.

Respecto a la cantidad de personal, en estos momentos la empresa cuenta con 10 trabajadores.

#### **b) Personal docente.**

El nivel académico de los docentes, es educación superior, por lo general estudiantes y en menor proporción Egresados de las universidades.

Los docentes son escogidos de la carrera de Ing. de sistemas de la Universidad Nacional de Ingeniería de preferencia.

El personal docente, tiene un proceso de evalución mediante encuestas, lo que permite saber el grado de aceptación por parte de los alumnos.

El número de docentes que trabaja en el centro de estudios, es 25.

Respecto a los sueldos de los docentes; las tarifas de dictado está en función a la experiencia del docente y a la cantidad de horas de dictado.

La selección de los docentes, realizada por la Gerencia, tomando en cuenta los siguientes requisitos:

- Experiencia del docente.
- Expectativas de sueldo.
- Grado académico.  $\equiv$
- Conocimiento del curso.  $-$
- Manejo de la pizarra.  $\overline{\phantom{a}}$

#### **5.3 Diagnóstico del Sistema Académico.**

En este punto se analizará los siguientes aspectos:

- Estructura orgánica y funcional. m.
- Proceso de matrícula.
- Evaluación académica de los cursos.
- Evaluación de syllabus de los cursos.  $\overline{\phantom{0}}$
- Control académico.
- Certificados.
- Nivel de actualización tecnológica de los cursos.

**a) Estructura orgánica y-funcional.**

El centro de estudios ha tomado una estructura académica en base al servicio que brinda y de acuerdo a las normas y reglamentos del ministerio de educación.

#### **b) Proceso de matrícula**

El proceso de matrícula siguientes pasos: tiene los

Convocatoria. La convocatoria se realiza básicamente mediante volantes, afiches, avisos en periódicos de mayor tiraje. La publicidad se realiza en forma semanal poniendo énfasis en servicio. la calidad del

Reguisitos. Los requisitos que el centro de estudios, exige son los siguientes:

- Llenar ficha de matrícula.
- Realizar el pago respectivo.

Programación de inicio de matricula. Se **inicia** con la recepción de los formatos de disponibilidad docente; en donde los docentes anotan su disponibilidad horaria.

Las fechas de inicio son para todos los turnos.

Si en alguna fecha programada, algún turno no completa secciones, la fecha de inicio para ese turno puede ser postergado. Todos los meses se inicia cursos libres, preparando con anticipación de 1 semana.

#### **c) Evaluación académica.**

El proceso de evaluación académica del alumno se basa en las prácticas de laboratorio más un test, examen parcial y examen final.

Entonces el promedio de las notas deja al alumno en la siguiente situación:

- Si el promedio es mayor o igual a 11, el alumno queda aprobado en el curso respectivo y se le entrega un diploma.
- Si el promedio es menor gue once, se le entrega una constancia de haber estudiado el curso.

#### **d) Evaluación de syllabus**

Los ayllabus son elaborados por los docentes y la Dirección del Centro de Estudios, el que debe ser aprobado por el Ministerio de educación y en función a ello se rigen los institutos y Centros de estudios, gue se servicios educativos. dedican **a** prestar

No ea una norma o procedimiento en el Centro de Estudios, la revisión de los syllabus, pero consideramos gue seria importante la revisión del mismo por parte de los docentes, con la finalidad de cumplir con los objetivos del mismo y gue los alumnos reciban loe conocimientos en toda su amplitud.

#### **e) Control Académico**

#### Avance temático.

El control del avance temático se realiza en cada clase, de la siguiente manera:

El docente de cada curso anota en un formulario que maneja el coordinador académico; la fecha, hora de inicio y fin de clase y el tema desarrollado.

#### Docente,

Se controla la hora de ingreso y salida del salón de clases mediante un formato, manejado por el coordinador académico.

Mensualmente se realiza un consolidado de inasistencia y tardanzas de los docentes y un cuadro estadístico de horas no dictadas. Se tiene por norma, realizar encuestas mensuales a los alumnos, para calificar el desenvolvimiento del profesor académicamente y de personalidad.

#### Alumnos.

El control administrativo está dirigido a velar por la asistencia y puntualidad del alumnado.

En el salón de clases, los alumnos llenan un formato de asistencia, sus nombres y apellidos.

#### f) Certificados,

Es un docwnento oficial, que el centro de estudios entrega a los alumnos, aprueban los cursos libres con notas mayor o igual a once (11).

Como el centro de estudios tiene convenios con universidades los certificados salen a nombre de la universidad.

Si los alumnos fueran de secundaria, los certificados salen a nombre de la USE, respectiva.

## g) Nivel de actualización tecnológica de los cursos,

El centro de estudios, siempre está buscando renovar los cursos, e introducir de mayor uso comercial de acuerdo a los requerimientos empresariales y de investigación.

#### **VI. DIAGNÓSTICO ECONÓMICO - FINANCIERO.**

Los afias de experiencia del instituto, asi como la infraestructura que cuenta en la actualidad hacen posible que la situación económica haya mejorado significativamente.

Las inversiones realizadas han posibilitado un mejoramiento en el binomio ensefianza-aprendizaje, esto ha traido como consecuencia el aumento de rentabilidad por curso.

Dentro de la estructura de costos un elemento importante es el pago a los docentes que representa un 30% del costo. Las inversiones de largo plazo que representan también aproximadamente un 25% del costo. Para tener éxito se está considerando que el gasto en publicidad se incrementa en un 100%.

Uno de los gastos también significativos es el pago de personal administrativo. La situación económica de la empresa es buena, seria conveniente que se adquieran locales propios de tal manera que se tenga un ahorro. Se deberá invertir en equipamiento para el mejoramiento de la enseñanza. También es indispensable invertir en infraestructura fisica.

26

### **6.1 Costos y Presupuestos.**

El Centro de Estudios para un buen funcionamiento requiere de una infraestructura adecuada que de acuerdo a lo obtenido en el inventario se tienen los siguientes equipos:

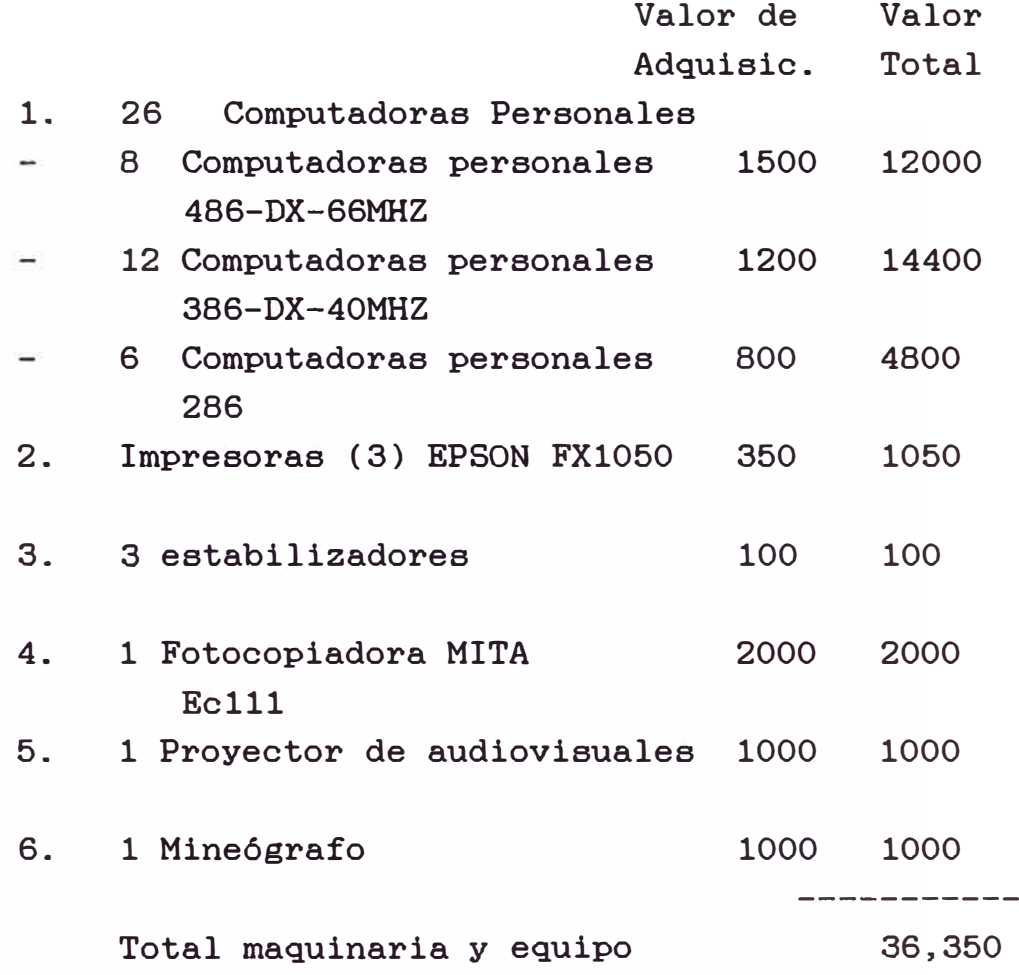

#### Muebles y enseres

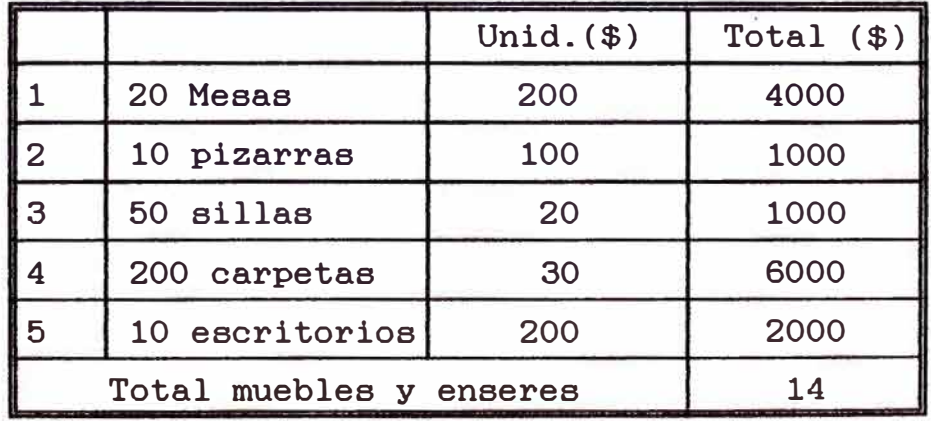

Los locales donde funcionan los salones de clase son alquilados ( \$400.00 por mes)

En lo que respecta al funcionamiento del instituto se tiene el siguiente presupuesto.

## **PRESUPUESTO DE FUNCIONAMIENTO POR HES ( S/. )**

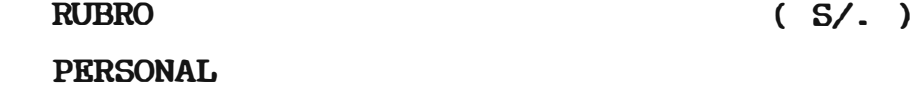

**I.** 

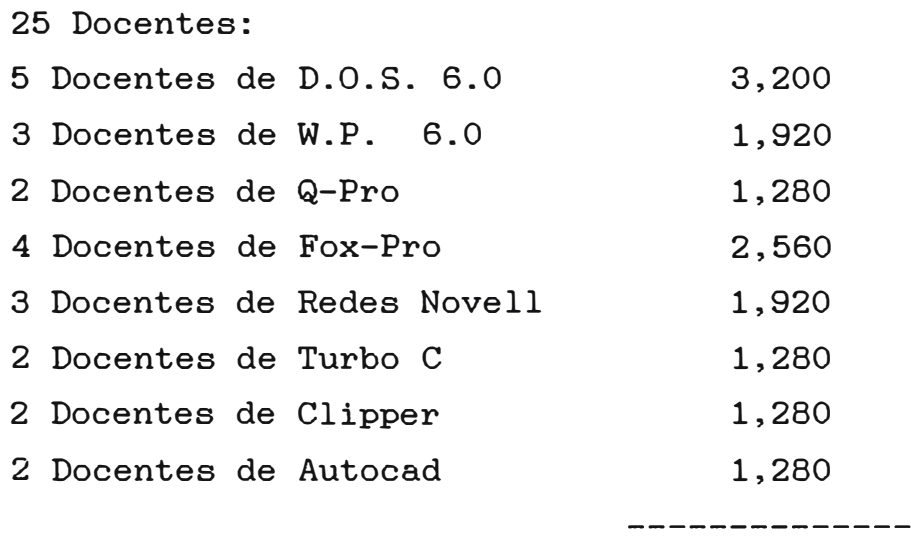

#### **TOTAL DOCENTES 14,720**

A un promedio de s/. 8.00/hora, cada profesor dicta en promedio 20 horas semanales.

20 horas x 4 semanas x  $S / . . 8.00 = S / . 640$ /mes semana 1 mes hora semana

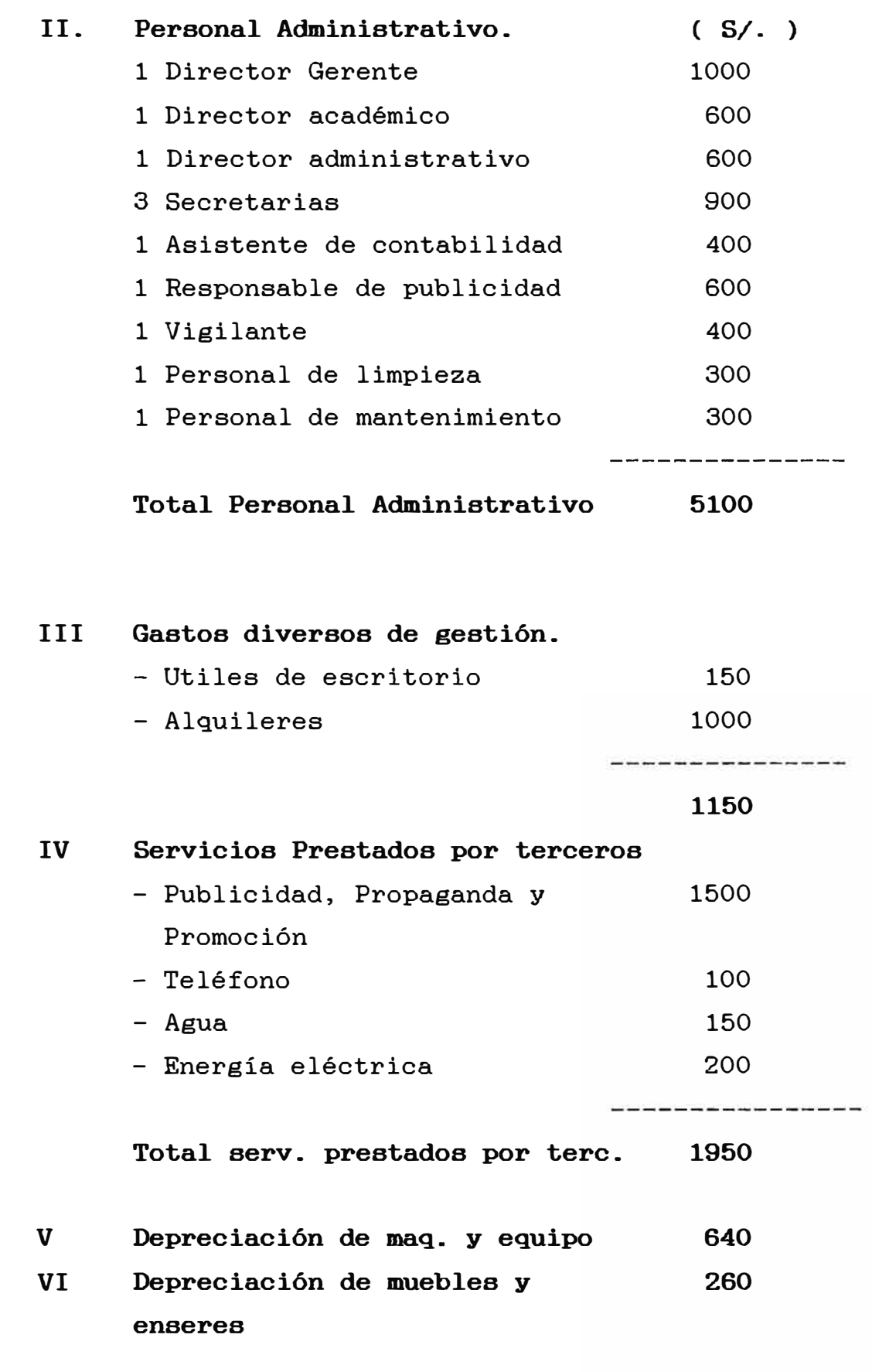

#### 6.2 Estados Financieros de los tres últimos años.

Para realizar el análisis económico financiero del instituto procederemos a evaluar los estados financieros de los tres últimos años, en este caso analizaremos el Balance General y el Estado de Ingresos y Gastos.

Como se puede observar en estos estados las utilidades son más del 10% en relación a los activos.

La baja rentabilidad de los años anteriores se debe a que se estaba realizando inversiones en nuevos equipos.

Los ingresos se observan que van en incremento debido al aumento en la demanda.

La liquidez de la empresa es buena, teniendo en cuenta que el dinero de caja y bancos puede cubrir sus deudas de corto plazo.

Los indices de solidez son muy buenos teniendo en cuenta que los activos y patrimonio cubren satisfactoriamente los pasivos de corto y largo plazo.

En lo que respecta a la rentabilidad esta es aceptable tendiendo a mejorar en loa próximos años. Desde el punto de vista económico el instituto se encuentra en una situación favorable y ventajosa.

# **ESTADO DE INGRESOS Y GASTOS**

**AÑO 1991** 

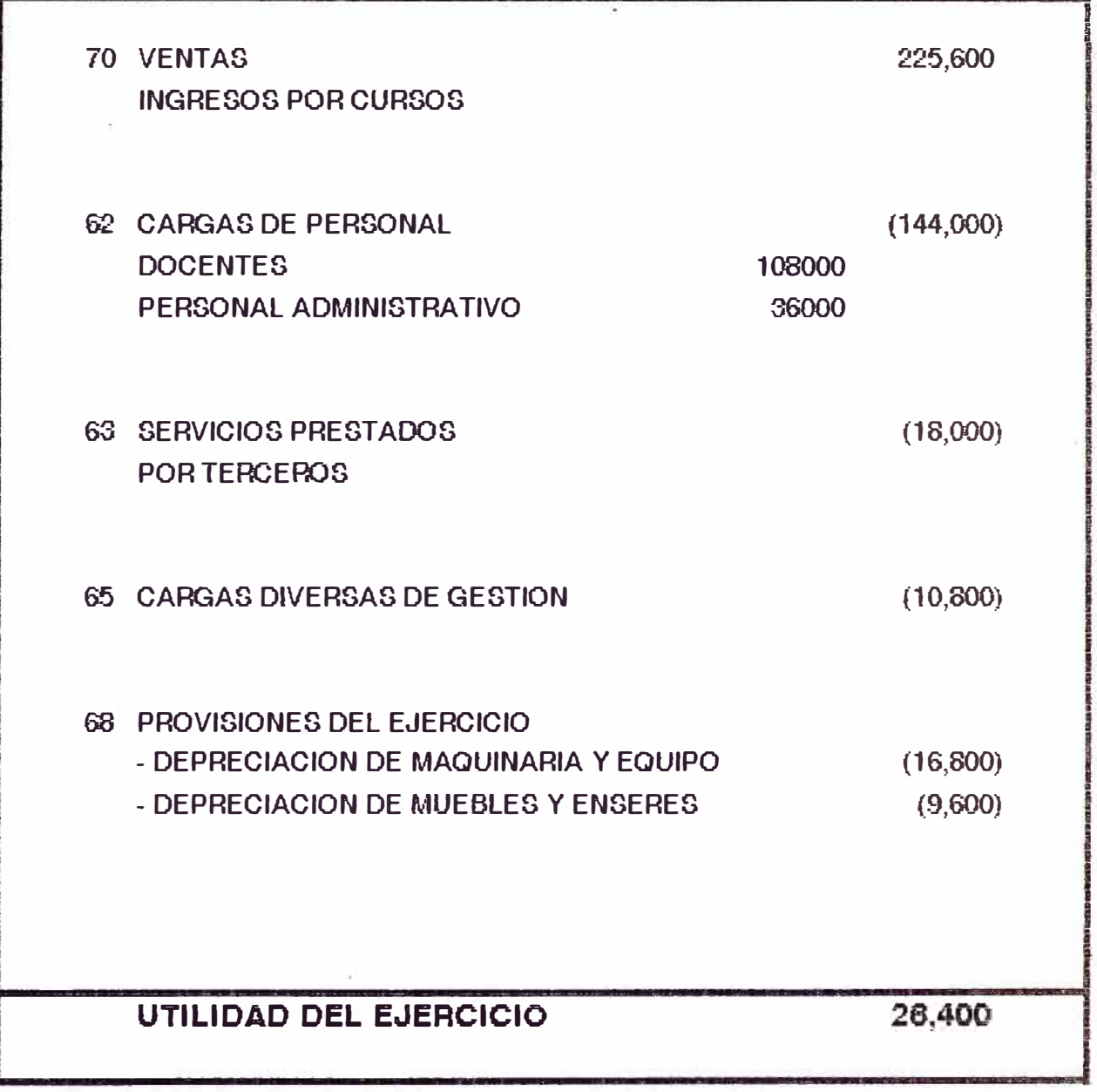

# **BALANCE GENERAL DE 1991**

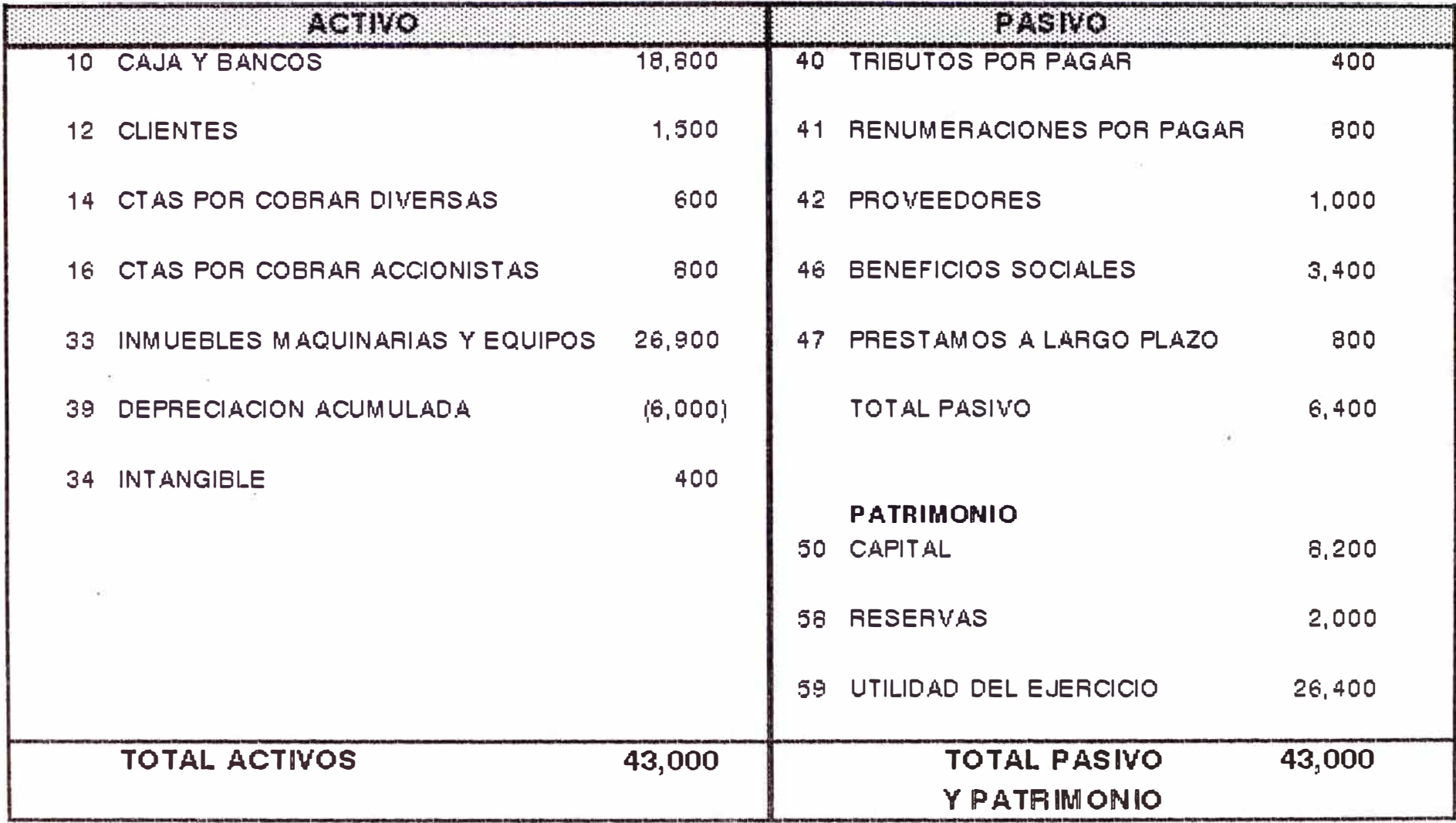

# **ESTADO DE INGRESOS Y GASTOS**

**AÑO 1992** 

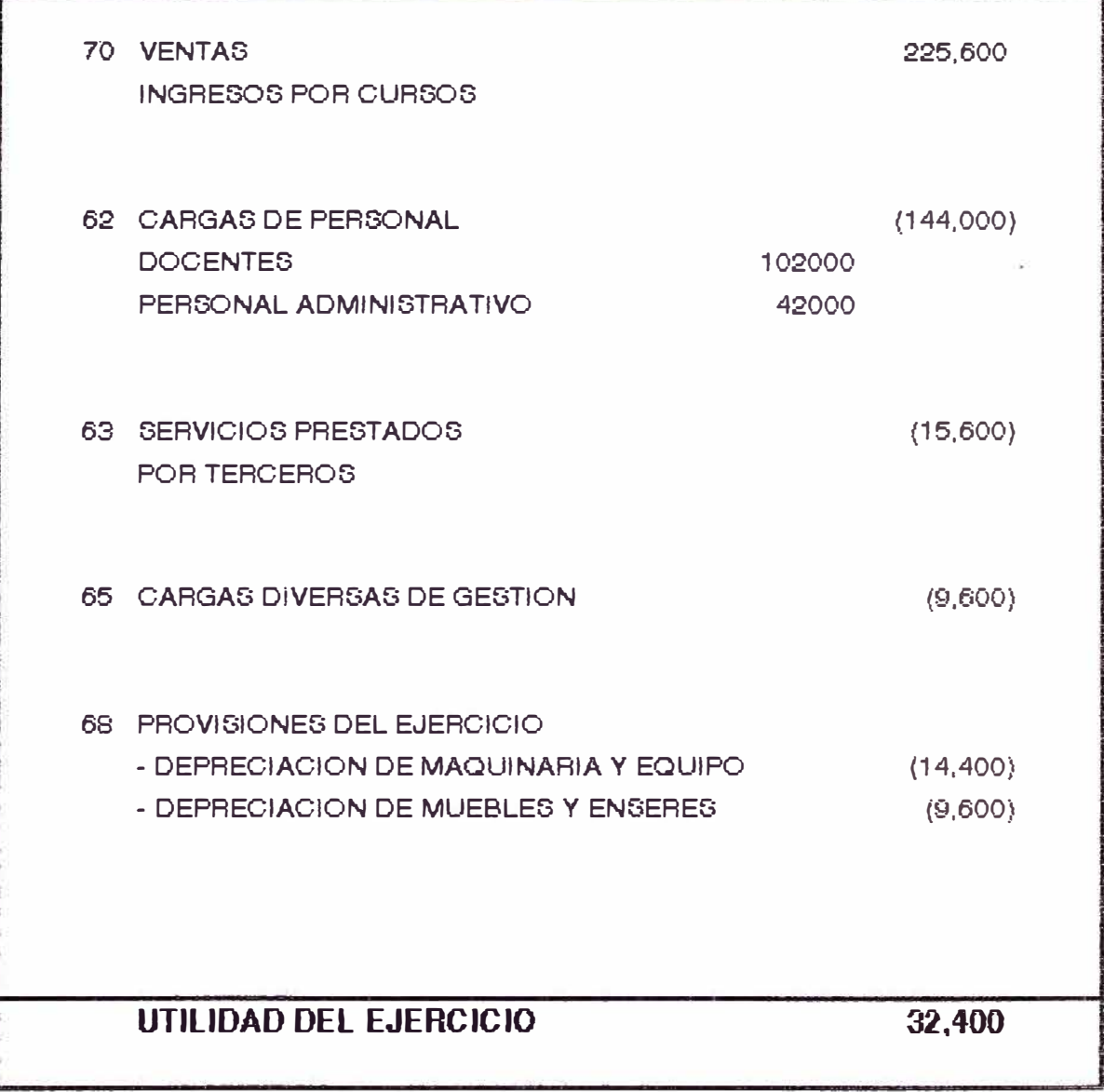
## **BALANCE GENERAL DE 1992**

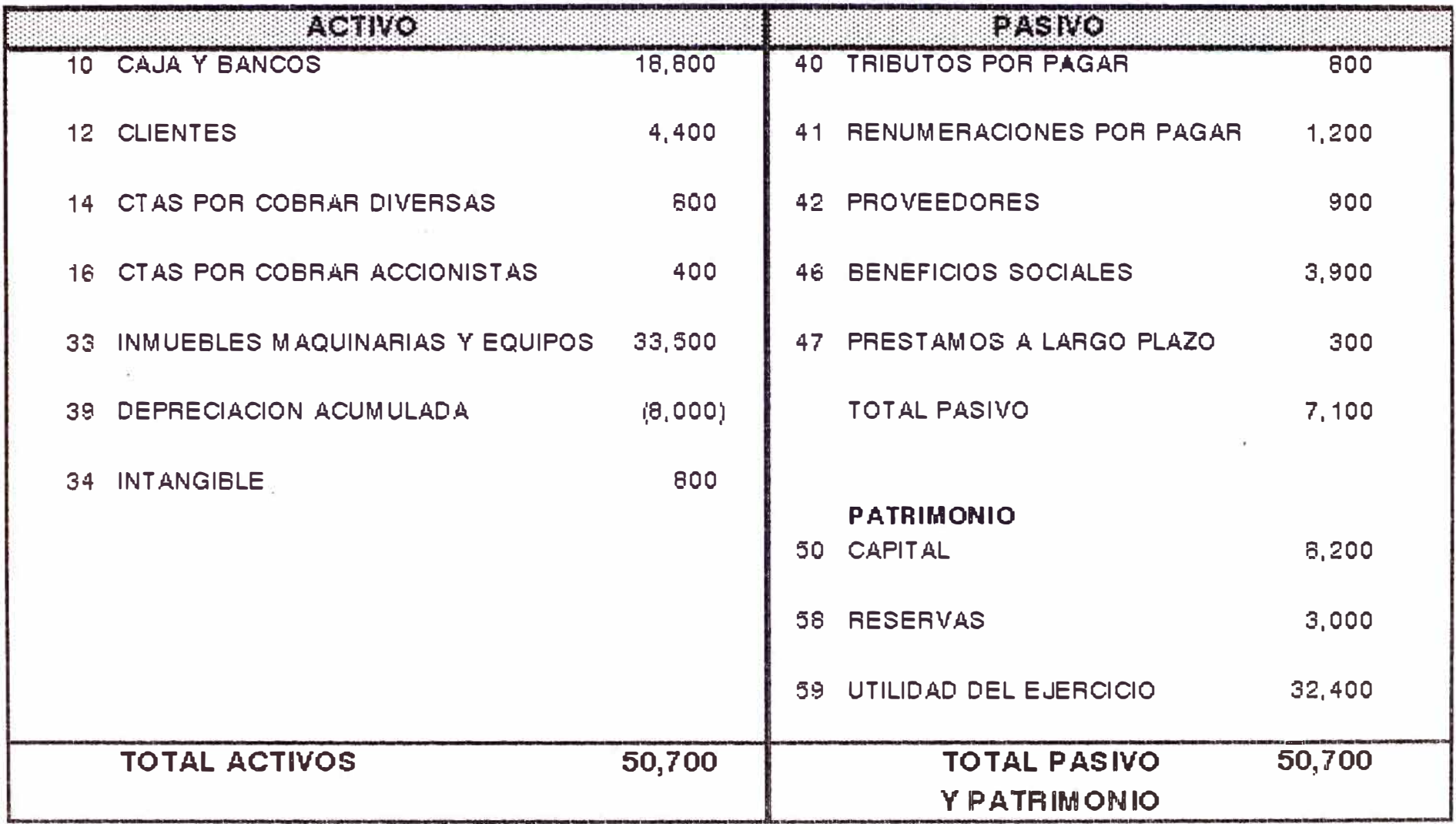

## **ESTADO DE INGRESOS Y GASTOS**

**AÑO i993** 

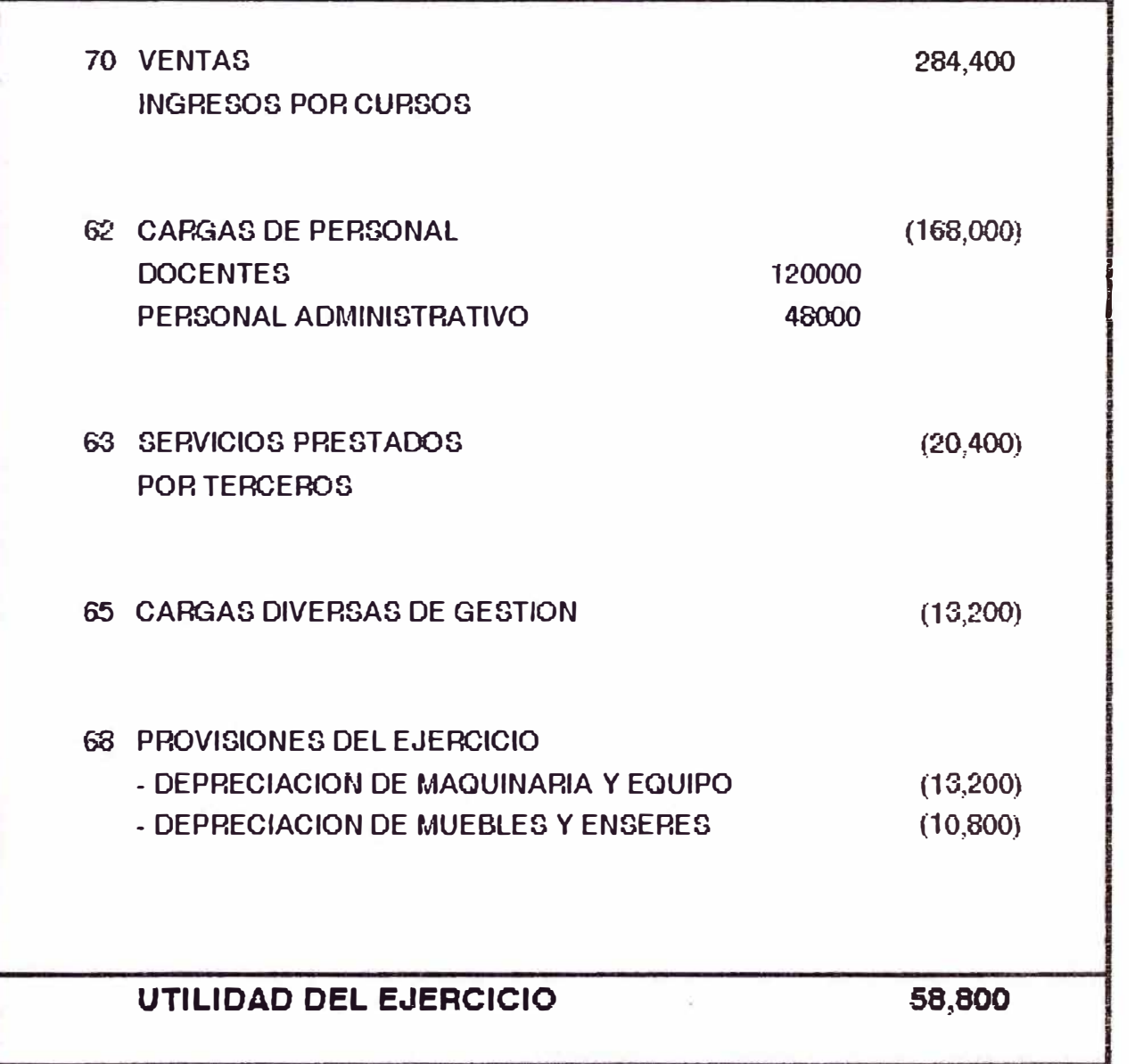

## **BALANCE GENERAL DE 1993**

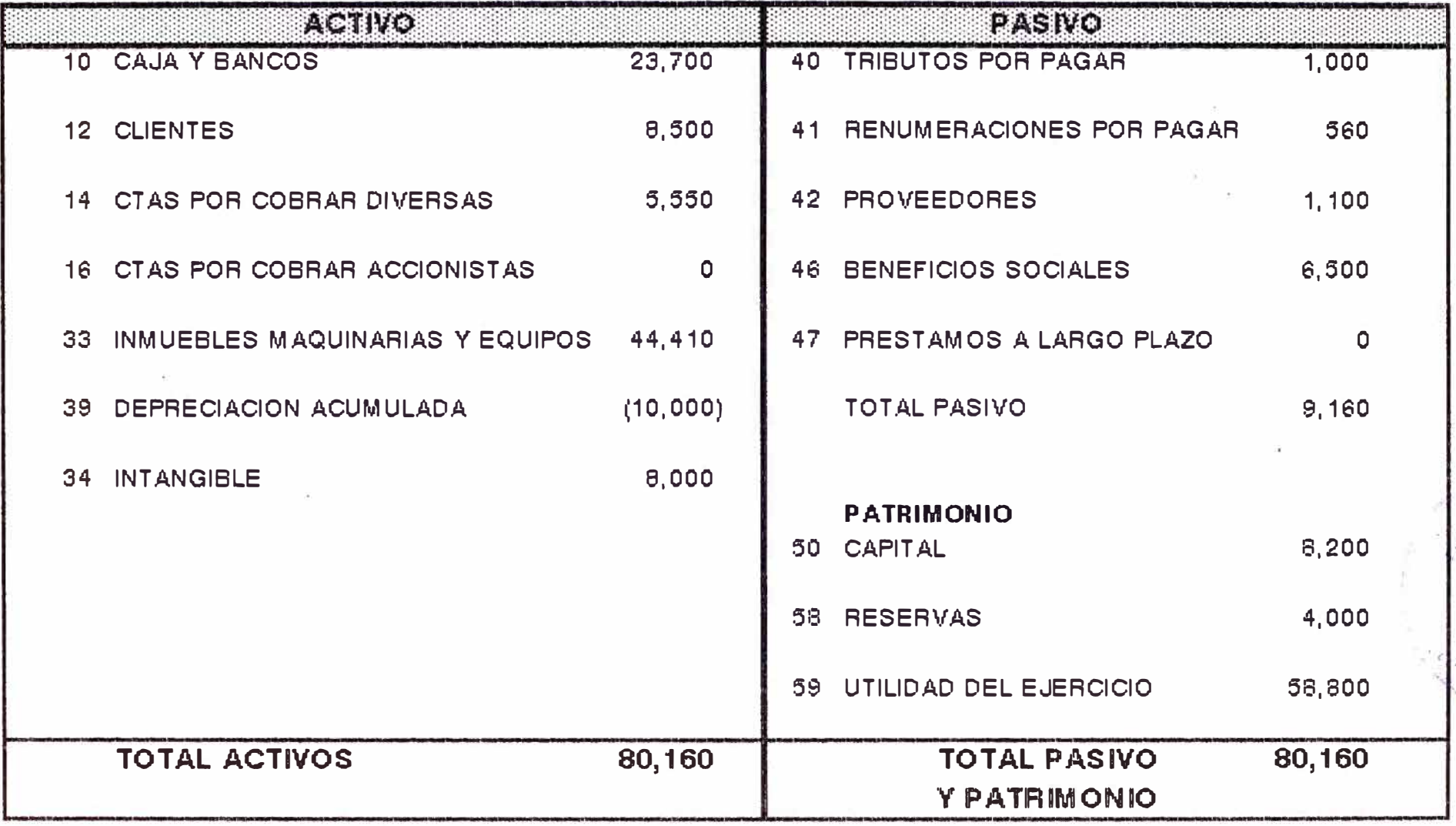

#### **6. 3 Analiaia de loa ratioa Financieros**

Los indicadores financieros del Centro de estudios "DATACECI" de los años 1991, 1992 y 1993, se muestran en el cuadro NQ 6.3

El análisis se realiza tomando en cuenta los ratios de Liquidez, de Endeudamiento, de Actividad y de Rentabilidad.

#### **1) Indice de Liquidez.**

#### **a) Liquidez Corriente**

. El indice de liquidez de la empresa, está en crecimiento, lo que quiere decir que tiene respaldo financiero, para realizar cualquier préstamo.

El año de 1993 se alcanzó una liquidez de 3.472, lo que nos parece un poco alto, por lo que seria conveniente invertir una parte del Activo Corriente en máquinas y/o equipos.

#### **b) Liquidez Acida.**

Como la empresa brinda servicios, entonces no cuenta con inventarios, por lo que la liquidez ácida es igual a la liquidez corriente.

#### **2) Indices de endeudamiento.**

#### **a) Indice de Endeudamiento.**

Los indices de endeudamiento de la empresa son bajos, por lo que la participación de los acreedores esta entre 11% y 14%.

#### **b) Indice de Solidez.**

La participación de los accionistas en los 3 últimos años esta creciendo, por lo que sería conveniente que parte de las utilidades, se reinviertan en Activos Fijos.

#### **c) Razón de Deudas a Corto Plazo.**

Las deudas a corto plazo representan 15.30% del patrimonio, el añO 1991 y continua decreciendo hasta el año 1991 que llega a 12.90%, lo que nos parece bastante aceptable.

**d) Activo Fijo a Patrimonio .** En el año de 1991, se aplicó la totalidad del patrimonio en la compra de activos fijos. Pero en 1992 y 1993, se aplicó sólo parte del patrimonio en la compra de activos fijos, lo que representa 97% y 70.91% respectivamente.

#### **3) Indices de Actividad.**

#### **a) Rotación de Caja.**

La liquidez monetaria circuló 12 veces, en cada uno de los años 1991, 1992 y 1993. Esto implica que las transacciones se hicieron en forma mensual o más a veces.

#### **b) Rotación de Inventarios.**

Este ratio calcula el número de veces que se ha dispuesto del inventario en un año, como quiera que los inventarios de esta empresa de Servicios Educativos es cero, entonces no se tiene valor alguno para Financiero. dicho Indice

#### **e) Periodo Promedio de Cobranza.**

El tiempo que la empresa demora en cobrar sus ventas en los años 1991 y 1992 fue de dos dias y el año 1993 de 7 dias. Esto quiere decir que el año 1993, se dió mayor plazo para el cobro, pero los años 1991 y 1992 se puede decir. que fueron al contado.

#### **4) Indices de Rentabilidad.**

#### **a) Margen Bruto Operativo.**

La Utilidad Bruta en los 3 últimos años ha ido subiendo de 59.57% en el año 1991, hasta 62% el año 1993, lo cual es bastante aceptable.

**b) Margen Neto Operativo.**

La Utilidad Neta ha ido creciendo desde 11.70% el año 1991, hasta llegar a 20,67% el año 1993, lo cual resulta bastante aceptable, ya que la competencia se encuentra en valores similares.

# **Cuadro NQ 6.3**

#### **RATIOS FINANCIEROS**

![](_page_41_Picture_170.jpeg)

#### **VII. Pronósticos Financieros.**

En lo que se refiere a la demanda potencial de los cursos estos han aumentado significativamente, además si consideramos el aumento de la capacidad instalada como del número de cursos se podrá obtener un mayor ingreso y a la vez una mayor utilidad.

Asimismo, esto se podrá notar por la disminución de las cargas financieras, debido a que no se ha solicitado préstamos a terceros.

En lo que respecta al VA� (Valor Actual Neto Economice) este es bastante bueno teniendo en cuenta sólo seis meses de actividades en el próximo año 1995.

El T.I.R<sub>r</sub> supera el costo de oportunidad de capital del mercado financiero siendo su valor de 20% esta rentabilidad se debe a la inclusión de nuevos cursos como son redes Novell Netware, cursos como Ensamblaje de microcomputadoras y cursos de programación básica, avanzada e intermedia.

La utilidad más las inversiones de capital superan en .más del 100% los ingresos por mes. La relación Beneficio/Costo es buena teniendo en cuenta el nivel de competencia.

**7.1 Proyección del Estado de Ganancias y Pérdidas.**  Para el caso del instituto determinaremos el Estado de Ingresos y Gastos que vienen hacer el Estado de Ganancias y Pérdidas.

## **ESTADO DE INGRESOS Y GASTOS PROYECTADOS**

**(1995)** 

![](_page_43_Picture_88.jpeg)

# FLUJO DE CAJA ECONOMICO (1995)

![](_page_44_Picture_62.jpeg)

#### **7.3 INDICADORES FINANCIEROS**

Del flujo de caja económico se obtiene el: V.A.N. <sub>E</sub> = S/. 122.967  $T.I.R.$  = 20%  $B/C = 1,5$ 

La relación B/C para un programas de cursos realizados dentro de un centro Universitario es de 1,3

#### **VIII. CONCLUSIONES Y RECOMENDACIONES.**

#### **8.1 Conclusiones:**

..

- La demanda por los cursos de computación se ha incrementado, debido a la mayor utilidad de los mismo por su rapidez, versatilidad, flexibilidad y confiabilidad.
- Los cursos de corta duración, son los que más requiere el público, por que en corto tiempo pueden aprender dichos cursos y no como en los cursos de carrera de los institutos que lo prolongan por más tiempo.
- La oferta en los años 86 89, es mínima por lo que el Centro de Estudios "DATACECI", aprovecha esta ventaja, para consolidarse.
- Se puede decir de el Centro de Estudios "DATACECI", fue la primera del dictado de cursos libres, en convenio con las universidades, a nivel de Lima y Provincias.
- En la actualidad, la competencia es muy grande, razón por la cual, cualquier empresa que quiera iniciarse en esta actividad, no lo será tan fácil, por que los institutos, ya tienen Imagen y captan rápidamente los alumnos.
- La asesoría contable, es realizada por servicios de terceros.
- La situación económica de la empresa ha ido evolucionando satisfactoriamente, sus indices financieros son bastantes buenos y muestran un buen posicionamiento dentro del sector educativo.
- De las utilidades obtenidas sería indispensable invertir un buen porcentaje en activos fijos.
- Los gastos representan aproximadamente el 70% del total de los ingresos.
- $\overline{\phantom{a}}$ El flujo de caja económico tiene saldos positivos para los próximos periodos.
- � El Valor Actual Neto es del orden de S/. 122967, lo que significa que la institución tendrá buenas utilidades en los próximos meses. Se tendrá una buena capacidad de inversión.
- La relación Beneficio Costo es del 50% positivo, lo que indica que la institución tendrá buenos ingresos.
- Como los saldos del flujo de caja económico son positivos, se tendrá que la Tasa Interna de Retorno (T.I.R.) será mayor a la tasa de Actualización (Costo de Oportunidad del Capital).
- La rentabilidad se muestra a partir del año 1992, con la introducción de nuevos cursos.

#### **8.2 Recomendaciones.**

- Analizar las perspectivas de formar un Instituto Tecnológico, dedicado a la Formación de Profe sionales Y Técnicos de Computación e Informática.
- Realizar un estudio de mercado, para conocer las posibilidades de tener sucursales en Provincias (Trujillo, lea, Arequipa, etc).
- Tratar de adquirir un local propio, para tener un local fácilmente identificable y poder realizar las labores académicas y administrativas sin ningún problema.
- Estar al día, en hacer cursos de computación  $\sim$ - (novedades), que tengan bastante demanda y así no perder el mercado ya captado.
- Adquirir más computadoras y modernizar el laboratorio para brindar un mejor servicio al usuario.
- Se recomienda adquirir nuevo equipamiento con los recursos obtenidos por cada ciclo académico.
- Mantener actualizado los cursos que dicte el instituto.
- se debe actualizar el presupuesto de cada ciclo a dictarse.
- Se debe gastar solamente lo que presupuestado. está
- Las inversiones que deben realizarse próximo año serán : en el
	- 10 Computadoras 486DX- 66MHZ  $\overline{\phantom{a}}$
	- 03 Impresoras FX-1050
	- 01 Impresora LASER.

#### BIBLIOGRAFIA

- 1.- PERU EN NUMEROS : ANUARIO ESTADISTICO 1993
	- AUTORES : Richard Webb. Graciela Fernandez Baca
- 2.- TESIS : DISEÑO DE UN MODELO DE EVALUACION SALARIAL PARA<br>UN SISTEMA DE EDUCACION SUPERIOR NO SISTEMA DE EDUCACION UNIVERSITARIO.
	- AUTORES · Rueda Quintana Macedo Pacheco Rodriguez Pedro
- 3.- ADMINISTRACION
	- AUTORES · Harold Koontz Itenz Weihrich
- 4.- PLAN DE DESARROLLO DEL SECTOR EDUCACION AUTOR : Ministerio de Educación.
	-
- 5.- DIAGNOSTICO DE EMPRESAS INDUSTRIALES

AUTOR : Ernesto Flores Cisneros.

*ANEXOS* 

*SYLL.A.BUS* 

#### **DISK OPERATING SYSTEM (D.O.S. 6.0)**

#### **I. INTRODUCCIÓN A LOS SISTEMAS OPERATIVOS**

- 1. Nociones fundamentales
	- 1.1 Sistemas
	- 1.2 Informática
	- 1.3 Computación
- 2. Sistema informático
	- 2.1 Hardware
		- El computador
		- Definición
		- Clasificación
		- Organización

Dispositivos periféricos

- Teclado
- Monitor  $\mathcal{L}_{\text{max}}$
- Unidades de disco
- Impresora
- Mouse, scanner, plotter, modem, etc.

#### 2.2 Software

- S. de base
- S. de desarrollo
- S. de Productividad
- S. de aplicaciones
- 3. Sistema operativo MS\_DOS
	- 3.1 Definición
	- 3.2 Caracteristicas
	- 3.3 Versiones
	- 3.4 Estructura
	- 3.5 Archivos
	- 3.6 Caracteres comodines
	- 3.7 Comandos
- C. instantáneos
- C. internos o Residentes
- C. Externo o transitorios
- 4. Sesión básica con DOS
	- Conexión del sistema  $\overline{\phantom{0}}$
	- $-$ Operaciones previas Fecha y hora Versión del DOS
		- Limpieza de la pantalla
	- $\sim$ Preparación del disco de trabajo
		- \* Verificación de los diskdrives
		- \* Formateo de discos
	- Trabajo con archivos -
		- \* Archivos DOS
		- \* Archivos de usuario
			- Listado
			- Creación
			- Verificación
			- Copia
			- Eliminación
	- Trabajos con disco  $\frac{1}{2}$ 
		- \* Chequeo de discos
		- \* Copia de discos
	- Abandono del sistema

#### II. **COMANOOS DKL SISTEMA OPERATIVO**

- l. Generalidades
- 2. Comandos instantáneos
- 3. Comandos internos o residentes
- 4. Comandos externos

#### **III. EDITORES EN EL OOS**

- $\sim$ Copy con
- Edlin  $\sim$
- Edit

#### **IV. CONTROL DEL SISTEMAS**

- Redireccionamiento de entrada y salida
- Comandos filtro  $-$ 
	- \* Sort
	- \* Find
	- \* More
	- \* Tuberías o Piping()

#### V. **DIRECTORIOS** Y **SUBDIRECTORIOS**

- l. Generalidades
- 2. Creación
- 3. Navegación a través de Directorios
- 4. Eliminación
- 5. Acceso y transferencia de información.

\*\*\*\*\*\*\*\*\*\*\*\*\*\* EXAMEN PARCIAL \*\*\*\*\*\*\*\*\*\*\*\*

#### **VI Archivos en lotea (batch)**

- 1. Generalidades
- 2. Comandos Batch
- 3. Archivo de ejecución automática : Autoexec.bat
- 4. Otros archivos de personalización del sistema
- 5. Gestión de memoria del sistema
	- 5.1 Tipos de memoria
	- 5.2 Administración de memoria
	- 5.3 Archivo de configuración : config.sys

## l. Software de Base Sistemas Operativos Utilitarios

- 2. Software de Desarrollo
- 3. Software de Productividad
- 4. Software de Aplicaciones.

\*\*\*\*\*\*\*\*\*\*\*\*\*\*\*\*\*\*\* Examen Final \*\*\*\*\*\*\*\*\*\*\*\*\*\*\*\*

### **WORDPERFECT 5.1 SYLLABUS**

**OBJETIVO**  Introducción al sistema Operativo (D.O.S. ), y al entorno del wordperfect 6.0 dando a conocer las ventajas gue presenta, formas de trabajar, asi como las instrucciones de movimientos del cursor.

#### **contenido:**

- Manejo y uso de comandos básicos del D.O.S.
- Concepto del procesador de texto, ventajas.
- El wordperfect 6.0 va. los procesadores de textos convencionales, ventajas.
- Carga del wordperfect.
- Formas de trabajar:
	- Via menú .
	- . ·Via comandos.
- Descripción de la pantalla.
- Uso del texto de ayuda.
- Movimientos del cursor.
- Como Borrar?
- Recuperación de textos borrados.  $\sim$
- Formas de archivar o grabar un documento en el disco.
- **OBJETIVO**  Configuración del procesador. Dar atributos de tamaño y administración de códigos de control, uso de a un documento,

la función de búsqueda y reemplazo para la corrección del documento, sangrar o indentar un texto.

#### **contenido:**

- Configuración básica del wordperfect.

Recuperación del Documento del disco.

- Manejo de ventanas.
- Manejo de bloques.

Resaltar textos (atributos de tamaño aspecto) y

- Centrar texto, alinear a la derecha.
- Manejo de Códigos de Control.
- Función de búsqueda y reemplazo.
- Sangrar o indentar un texto.
- Seleccionar impresora.
- Ver documento.
- Función mover.

**· OBJR'l'IVO** Aprender a formatear un documento y manejar la función de lista de archivos.

**contenido:** 

- Función de lista de archivos.
- Dándole formato a un documento
- Formato de línea :
	- . División de palabras
	- Márgenes izq. dar .
	- . Tabulaciones .
	- . Espacio interlineal
	- . Prevención contra líneas separadas.
- Formato de página:
	- . Tamaño y clase de papel .
	- . Centrado verticalmente
	- . Numeración de páginas .
	- . Posición de la Numeración .
	- . Márgenes Superior-Inferior .
	- . Encabezados /Pies de página.

**OBJETIVO**  Generar finales. Utilizar el corrector ortográfico y el Notas a Pie de página y notas diccionario de sinónimos y antónimos del wordperfect para una óptima presentación del documento, así como manejar la función de impresión.

#### **Contenido:**

- Nota de pie de página
- Nota final.
- Manejo del Diccionario Ortográfico.

 $\frac{1}{2}$ Manejo del diccionario de Sinónimos y antónimos.

- Impresión de documentos.
- **OBJETIVO**  Importar gráficos de la libreria del wordperfect, utilizar la función de columnas para la edición de documentos.

#### **Contenido:**

- Gráficos en el wordperfect
	- . Ilustración
	- . Tablas.
- . Recuadro de texto
- . Recuadro del usuario
- . Línea gráfica
- . Ecuación.
- Definición del tipo de columna:
	- . Periodístico
	- . Paralelo
	- . Paralela con protección de bloque.

**OBJETIVO ·**  alumno identificará realizar la fusión de documentos para reparto, importación de una hoja de cálculo, la los procesos para simulación de una matriz electrónica (tablas).

#### **Contenido:**

- Fusión de documentos .
	- . Creación de Archivo primario .
	- . Creación de Archivo Secundario .
	- . Proceso de fusión.
- Importación de una hoja de cálculo.
	- . Importación de la hoja .
	- . Creación del vínculo.
- Creación de tablas
	- . Tamaño
	- . Formato
	- . Líneas
	- . Encabezados
	- . Matemáticas.

**OBJETIVO** . Automatizar comandos a través de macros y manejar esquemas, Numeración de párrafos y clasificación.

**Contenido:** 

- Macros.
- Esquema y Numeración de Párrafos .
	- . Creación de esquemas.
	- Estilos de esquemas.
- Clasificación .
	- . Orden de clasificación
	- . Definición de campos clave.
	- Ejecución.
- **OBJETIVO**  Manejar los utilitarios de wordperfect: convert y grab, para la interacción con otros paquetes.

**contenido:** 

- Convert .
	- . Formatos legales .
	- . Importación y exportación.
- Grab .
	- . Carga .
	- . Capturar pantallas.

#### **SYLLABUS QPRO**

#### **1. INTRODUCCIÓN.**

- Ventajas del Qpro.
- $\sim$ Algunos conceptos de Configuración
- Requisitos de Software.

#### **2. INGRESO A LA HOJA DE CALCULO.** -

- Reconocimiento de la hoja. Indicadores de Estado, bordes, etc.
- Teclas especiales de movimiento.  $\equiv$ gUp, PgDn, Tab, Shift Tab, ... etc.
- Teclas de Función.

### **3. INGRESO Y EDICIÓN DE DATOS EN LA HOJA DE CALCULO.**

- Tipos de datos ser. Numéricos, Rotulo o Labels, Formulas, Fechas.
- Alineacion de datos. Ë.
- Función @IF, @SUM.

#### **4. USO DEL** MENÚ **DEL QPRO.** -

- Comandos de atajo. L.
- Teclas de control.
- Teclas alternas.

### **5. EDICIÓN DE LA HOJA.-**

- Concepto de bloque de cel�as.
- Trabajo en el modo POINT.
- Copia de bloques. Ľ.
- Movimiento de bloques.
- Borrado de bloques. Ц.
- Uso de UNDO.
- Insert, Delete, etc.

#### **6. MENO DE ESTILOS.-**

- Alineación de rótulos y numeros.  $\equiv$
- Formato de numeros. u.
- Protección y desprotección de celdas.  $\overline{\phantom{a}}$
- Ampliación, Ocultamientos de columnas.  $\overline{\phantom{a}}$
- Modificación del alto de columnas.  $\overline{\phantom{0}}$
- ا شد trazado de lineas.
- Colocación de tramas. in 1911.
- Uso de tipos de letras en la hoja.

#### **7. MANEJO DE ARCHIVOS.-**

- Grabado de archivos.
- $\pm$ Recuperación de archivos.
- Manejo de varios archivos simultáneamente.  $\frac{1}{2}$
- Uso del manejador de archivos.
- Salida temporal y definitiva del QPRO.

#### **8. MANEJO DE VENTANAS.-**

- Activación de ventanas horizontales, verticales.
- Modos especiales de visualización de ventanas en  $\sim$ pantalla.
- Teclas de movimiento a través de ventanas.
- Desactivación de bordes.

#### **9. ELABORACIÓN DE GRÁFICOS.**

- Tipos de gráficos. ÷.
- Definición de valores en gráficos.  $\overline{\phantom{0}}$
- Definición de titulo, leyendas, maceros, etc.  $\rightarrow$
- Personalización de gráficos.  $\sim$
- Manejo de Slides, sonidos, en presentación de  $\sim$ gráficos.
- Inserción de gráficos en la hoja.
- Manejo del editor de gráficos.

#### **10. MANEJO DE BASES DE DATOS. -**

- Definición de una base de datos.  $\overline{\phantom{0}}$
- Asignacion de datos (block, criteria table, Output Block).
- Localización de registros, extracción.  $\rightarrow$
- Sorteo de una Base de datos. and the
- Uso de Funciones de Base de datos.  $\sim$  100  $\pm$

#### **11. IMPRESIONES.-**

- Uso del menú de impresión.  $\sim$
- Selección de bloque de impresión.  $\overline{a}$
- Selección del dispositivo de salida. Since 19
- Modificación de parámetros de el tipo de hoja.  $\overline{\phantom{a}}$
- Quiebre forzado de Pág. Preview.

#### **12. INTRODUCCION A MACROS QPRO.-**

**Syllabua de FOXPRO/LAN 2.5 INTEGRAL** 

#### **1 INTRODUCCIÓN**

- 1.1 ¿ Que es FOXPRO?
- 1.2 Campo de acción del Foxpro
- l·. 3 Base de datos. Base de datos Relacionales
- 1.4 ¿ Qué es una gestión de Base de Datos ?
- 1.5 Presentación de FoxPro.Ventana de mandatos
- 1.6 Ventanas. Cajas de Diálogo.
- 1.7 Utilitarios del FoxPro.

#### **2 INSTALACIÓN Y CONFIGURACIÓN**

- 2.1 Instalación. Opciones de instalación.
- 2.2 Configuración Autoexec.bat ambiente DOS. config.sys,
- 2.3 Configuración ambiente FoxPro. Config.FP
- 2.4 Mandato SET. Opciones.
- 2.5 Algunos SET especiales y compatibilidad.
- 2.6 Aprovechamiento de memoria Expandida/extendida.
- 2.7 Optimización del FoxPro.
- 2.8 Instalación en redes de Area Local.
- 2.9 Capacidades del Foxpro Lan 2.5

#### 3 **VARIABLES DE MEMORIA**

- 3.1 Creación de variables. Asignación.
	- 3.1.1 Convención para usar.variables.
	- 3.1.2 Tipos de variables.
		- Operaciones **y** expresiones Numéricas.
	- 3.1.3 Operaciones y expresiones carácter.
	- 3.1.4 Operaciones y Expresiones de fecha.
	- 3.1.5 Operaciones y Expresiones lógicas.
	- 3.1.6 Operaciones y Expresiones para arreglos
	- 3.1.7 Operaciones y expresiones para memos.
- 3.1.8 Operaciones y expresiones para general.
- 3.1.9 Concatenación. Casos especiales.
- 3.2 Macros. Direccionamiento.
- 3.3 Funciones Básicas Asignables a variables.
- 3.4 Configurando (MVARSIZ y MVCOUNT)
- 3.5 Visualización de variables en pantalla.
	- 3.5.1 Para ver (DISPLAY MEMORY)
	- 3.5.2 Ver y modificar (?, ??, @<nfila>,<ncol>, SAY...GET.., @<nfila>,<ncol> EDIT <cTexto>, READ)
- 3.6 Almacenar, restaurar y eliminar variables (SAVE TO (Amen>..., RELEASE..., RESTORE)
- 3.7 Variables de tipo pantalla.
- 4 **CREACIÓN DE ARCHIVOS DE BASE DE DATOS E INDICES ESTRUCTURADOS.** 
	- 4.1 Concepto de campos y Registros
	- 4.2 Tipos de Campos ( Variables de Archivo)
	- 4.3 Creación de Archivos de Base de Datos
		- 4.3.1 Definir la estructura de un Archivo de BD
		- 4.3.2 Modificar la estructura de un Archivo de BD
		- 4.3.3 Añadir e insertar Registros
	- 4.4 Listados ( LIST y DISPLAY : Ambitos )
	- 4.5 Creación de Archivos ordenados
	- 4.6 Creación de archivos de indice estructurado
	- 4.7 Casos de Indización
	- 4.8 Uso de Indices Múltiples
		- 4.8.1 Use <ADbf> INDEXES <lista de indices>
		- 4.8.2 SET INDEX TO <lista de indices>
		- 4.8.3 ¿ Qué es un archivo Indice de Control ?
- 4.9 Problemas de Indización ( REINDEX)
- 4.10 Búsqueda con FIND, SEEK y LOCATE

#### **5 VARIABLES ESPECIALES**

- 5.1 Definición de ventanas (DEFINE WINDOW <wventana> **)** 
	- 5.1.1 Posibilidades de las ventanas
	- 5.1.2 Activar, ocultar, Desactivar y Borrar ventanas
- 5.2 Definición de Menús ( define menú <mMenú>)
	- 5.2.1 Posibilidades de los Menús.
	- 5.2.2 Activar, ocultar, Desactivar, y borrar Menús
- 5.3 Definición de Opciones de los Menús
	- ( DEFINE BAR <bMenú>, DEFINE PAD <pPad>)
	- 5.3.1 Posibilidades de las Opciones
	- 5.3.2 Activar, ocultar, Desactivar, y borrar Opciones
- 5.4 Definición de Cajas
	- 5.4.1 Posibilidades de las cajas.
	- 5.4.2 Activar, ocultar, Desactivar, y borrar cajas para impresión.

#### 6 **OPERACIONES CON REGISTROS. FILTROS Y VARIABLES.**

- 6.1 Actualización de Registros
	- 6.1.1 Añadir, Modificar y Eliminar Registros.
	- 6.1.2 Comando BROWSE.
- 6.2 Reemplazar valores para los campos. Asignación 6.2.1 Modo de uso.

6.2.2 Ámbitos ( ALL, NEXT <n>, RESET, etc. ) 6.2.3 Ejemplos diversos

- 6.3 Funciones Básicas Asignables a variables
- 6.4 Funciones y Procedimientos para Registros
	- 6.4.1 Conteo de registros
	- 6.4.2 Salto entre registros
	- 6.4.3 Otros
- 6.5 Funciones y procedimientos para campos

#### 7 **USANDO ARRAS DE TRABAJO Y RELACIONES**

- 7.1 Abriendo múltiples archivos de BD.
- 7.2 Indices y búsquedas relacionales
	- 7.2.1 Optimizar su trabajo con BD. Búsquedas.
	- 7.2.2 Concepto de campos clave.
	- 7.2.3 BROWSE RELACIONAL
- 7.3 LAS RELACIONALES ( SET RELATION)
	- 7.3.1 Uso.
	- 7.3.2 Ventajas.
	- 7.3.3 Desventajas.
- 7.4 Los Filtros (SET FILTER **)**
	- 7.4.1 Uso.
	- 7.4.2 Ventajas.
	- 7.4.3 Desventajas.

#### **8 CREACIÓN DE PANTALLAS Y REPORTES**

- 8.1 Creación de reportes. Importancia.
- 8.2 Creación de pantallas
	- 8.2.1 Creación rápida
	- 8.2.2 Creación planificada.
	- 8.2.3 Creación de Menús.
- 8.3 Introducción a la programación de pantallas
	- 8.3.1 Limpiado de pantalla.
	- 8.3.2 Cajas, Menús Popup
	- 8.3.3 Radio botones, y cajas de chequeo
	- 8.3.4 Cajas de diálogo y avisos de advertencia.
	- 8.3.5 Menú Barra @<nfila>,<ncol> <cTexto> PROMPT
- 8.4 Introducción a la impresión de reportes
	- 8.4.1 Control básico de la impresora
	- 8.4.2 Control usando variables de impresión.
	- 8.4.3 creación de etiquetas.
	- 8.4.4 Impresión de Reportes (.FRM)
	- 8.4.5 Listar por impresora.LIST, DISPLAY, etc.
	- 8.4.6 Programas básicos de impresión
	- 8.4.7 Listados programados.
- 8.5 Programas de ejemplo
	- 8.5.1 Menús.
	- 8.5.2 Pantallas de entrada de datos.
	- 8.5.3 Listados por pantalla.
	- 8.5.4 Listados por impresora.
	- 8.5.5 programas Misceláneos (algoritmos **)** .

#### 9 **CREACIÓN DEL QUERY**

- 9.1 Browse
- 9.2 Report
- 9.3 Table/Dbf.
- 9.4 Uso de archivos cursores.

\*\*\*\*\*\*\*\*\*\*\*\*\*\*\*\* FIN DEL CURSO \*\*\*\*\*\*\*\*\*\*\*\*\*\*\*\*

#### SYLLABUS DK FOXPRO/LAN 2.5 Avanzado

#### , , 1 **INTRODUCCION A LA PROGRAMACION**

- 1.1 Teorema fundamental de la programación estruc turada
	- 1.1.1 Secuencia.
	- 1.1.2 Selección.
	- 1.1.3 Repetición.

#### 1.2 INTRODUCCIÓN A LA PROGRAMACIÓN.

- 1.2.1 Algoritmo.
- 1.2.2 Diagramas de Flujo.
- 1.2.3 Programa tipo en español.
- 1.2.4 Ejercicios propuestos.
- 1.3 Mandatos de Foxpro parar programación.
	- 1.3.1 Creación de programas en Foxpro
	- 1.3.2 Ejemplos de programación modular.

#### 2 **CREACION DE FUNCIONES Y PROCEDIMIENTOS DE USUARIO**

- 2.1 Creación de funciones y procedimientos.
	- 2.1.1 Características Limitaciones. y parámetros.
	- 2.1.2 Recursión.
	- 2.1.3 Ejemplos.
	- 2.1.4 Importancia y aplicaciones avanzadas.

#### 2.2 Uso dentro de los programas.

- 2.2.1 Ubicación.
- 2.2.2 Variable locales y Globales.
- 2.2.3 Optimización del uso de rutinas.
- 2.3 Ejemplos
	- 2.3.1 Mover una figura en pantalla.
	- 2.3.2 Calculadora rudimentaria.
	- 2.3.3 Colocar la fecha en castellano.
	- 2.3.4 Rotar una cadena en la pantalla.
	- 2.3.5 Cálculo de edades.

### 3 **PROGRAMACIÓN BÁSICA**

#### 3.1 Programación de Menús

- 3.1.1 Menús con @... SAY... GET
- 3.1.2 Menús con @...PROMPT
- 3.1.3 Menús con DEFINE MENU, DEFINE PAD.
- 3.1.4 Menú completo con todos los DEFINE.

3.2 Programación básica usando archivos.

- 3.2.1 Ingreso de datos a un archivo.
- 3.2.2 Actualización de un archivo.
- 3.2.3 Actualización a más de un archivo.

#### 3.3 Actualización Relacional

- 3.3.1 Facturación ( Usando DEFINE POPUP )
- 3.4 Programas de reportes
	- 3.4.1 Usando un archivo.
	- 3.4.2 Con quiebre y Totalización (agrupación)
	- 3.4.3 Con agrupación múltiple y Totaliz. (subquiebres)
	- 3.4.4 Usando varios archivos.

### **4 GENERACIÓN DE PROGRAMAS**

- 4.1 Aplicaciones avanzadas con generadores Foxpro usando
	- 4.1.1 Generador de pantallas
	- 4.1.2 generador de Menús.
	- 4.1.3 Generador de reportes.
	- 4.1.4 Generador de consultas.

#### 5 **TRABAJO EN REDES**

- 5.1 ¿ Qué es una red de area local ?
- 5.2 Manejo básico de la red.
- 5.3 Foxpro Lan
- 5.4 Exclusividad de un archivo
- 5.5 Bloqueo de archivos. usos y limitaciones.
- 5.6 Bloqueo de registros. Usos y limitaciones.
- 5.7 Programas de actualización en redes.

#### 6 **COMPILACIÓN ,, DEPURACIÓN Y ANÁLISIS**

- 6.1 Compilación
- 6.2 Generador de proyectos
- 6.3 Uso del analizador (TRACE)
- 6.4 Uso del depurador (DEBUG)
- 6.5 Opciones para depurar
	- 6.5.1 Cancelación de un programa.
	- 6.5.2 Suspensión (CANCEL)
	- 6.5.3 Reasunción (RESUME)
	- 6.5.4 Ignorando errores de lógica.
#### PROGRAMAS PARA HIPERTEXTO (MEMOS)  $7<sup>7</sup>$

## 7.1 Manejo de Campos Memo.

- 7.1.1 Edición de campos Memo @... EDIT
- 7.1.2 Uso de Ventanas.
- 7.1.3 Pantallas de ayuda.
- 7.1.4 Pantallas de consulta (biotrón)
- 7.1.5 Fusión ó Merge con textos.

\*\*\*\*\*\*\*\*\*\*\*\*\*\*\*\*\*\* FIN DEL CURSO \*\*\*\*\*\*\*\*\*\*\*\*\*\*\*

#### **OPERADORES DE REDES NOVELL NETWARE**

### 1 **INTRODUCCIÓN**

- 1.1 Fundamentos y componentes de una LAN
- 1.2 Conceptos sobre redes y transmisión de datos.
- 1.3 Tipos de redes ( Topologias )
- 1.4 Descripción de elementos de una red ( cableado, tarjetas, etc )
- 1.5 Reguerimientos de una servidora.
- 1.6 Configuración del Hardware de una estación de trabajo.
- 1.7 Configuración del Software de una estación de trabajo.

### **2 SISTEMA OPERATIVO NETWARE:**

- 2.1 Categorías de directorios
	- 2.1.1 Servidor
	- 2.1.2 Volumen
	- 2.1.3 Directorio
- 2.2 Acceso a la red
- 2.3 Directorios Netware (aystem, Public, Login, etc. **)**
- 2.4 Drives maps de red.
- 2.5 Drives mapa de búsgueda
- 2.6 Creación de directorios y subdirectorios.
- 2.7 Comunicación entre usuarios.

#### 3 **COMANDOS DEL NETWARE:**

- 3.1 Comandos de linea para usuarios (directorios PUBLIC)
- 3.2 Menú utilitario SESSION.
- 3.3 Menú utilitario FILER.
- 3.4 Menú utilitario VOLINFO.

# 4 **FUNDAMENTOS PARA LA CREACIÓN DEL AMBIENTE DE USUARIO:**

- 4.1 Creación de usuarios y grupos de usuarios.
- 4.2 Manager
- 4.3 Evaluación de los recursos del sistema.
- 4.4 Seguridad del sistema
	- 4.4.1 Por tiempo de operación.
	- 4.4.2 Claves de acceso.
	- 4.4.3 Restricción de estaciones.
	- 4.4.4 Por atributos a archivos y subdireQ torios.
- 4.5 Creación del LOGIN SCRIP
- 4.6 Creación de Menú